# RESUMEN SISTEMAS ANTIRROBOS HASTA 2.014

### **FABRICANTES INMOVILIZADORES**

BOSCH SIEMENS DELPHI LUCAS MAGNETTI MA ,RELLI SAGEM DENSO VALEO GM ZEXEL SMARTRA **TEXTON** SHINCHANG IMMOBOX DAS

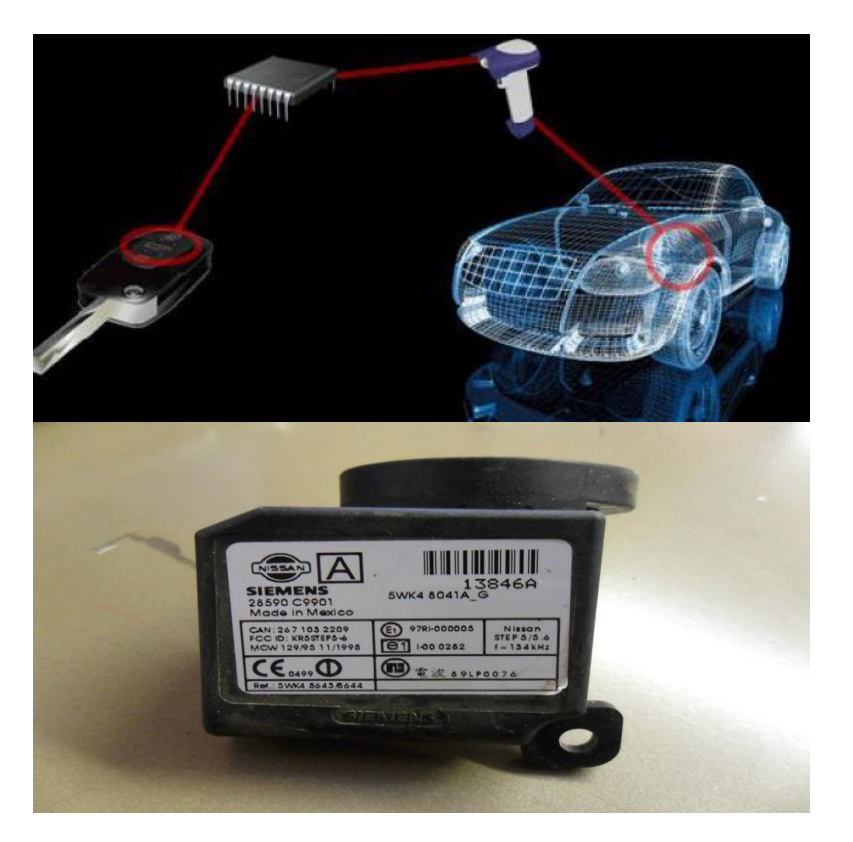

#### **TIPOS DE INMOS EN EL TIEMPO**

El sistema antiarranque siempre ha estado en manos del espadín, es decir, la configuración mecánica del mismo.

Electrónicamente, empezaron con los teclados, en aquellos Citroen ZX, Peugeot 406 y 306, tenían un PIN cuando fallaba el inmo de la llave. Ahora, es igual, pero hay que hacerlo con un sistema electrónico, o en su defecto externamente, con un equipo específico.

CHUPETE- (BMW y Mercedes-Benz) En Mercedes, la llave no es un chip de carbon, es un circuito integrado, donde contiene la información del arranque y la apertura (ELM motor bloquea y EZS donde entra la llave y desbloquea la dirección)

Existe una llave de emergencia para Mercedes, permite sólo 1 arranque.

Rover sólo inhibe motor de arranque (curioso)

Suzuki no tiene código PIN, es la propia BCM codificada.

#### **EQUIPOS PARA ARRANQUES RÁPIDOS CON UNA LLAVE VIRGEN**

INMOBOX – Es para mitsubishi, programa que no pregunta por llaves anteriores, directamente las borras.

Suelen preguntar los 5 o 6 últimos dígitos del VIN

En Smartra el pin secreto es el 234567

En Shin-Chang el pin secreto es el 2345 (4 dígitos)

Para NISSAN y RENAULT el código es 5523

Para Siemens, el PIN es 28590

Para Texton del 99 en adelante, los 5 últimos dígitos del VIN y si (5 dígitos) si hay ceros se coloca "1" o "2" según el modelo

#### **TIPOS DE TRANSPONDER**

Texas (Mazda, Toyota, Chrysler, Dodge, Jeep, Lexux)

Texas 2 (Ford)

Philips (BMW, Mercedes-Benz, Cadillac)

Megamos (Honda, Jaguar, Porsche, VAG)

Phipils Crypto (GM y VAG)

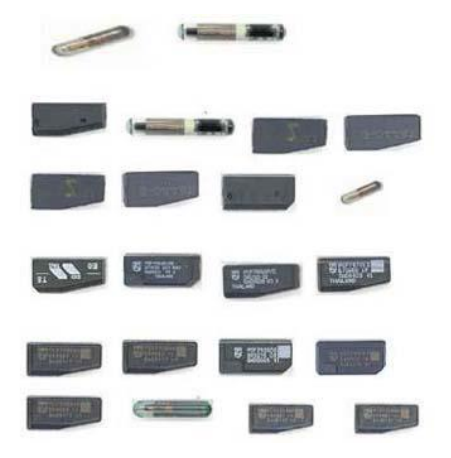

Las llaves con transponder negro, su clave inmo es fija

Las llaves con transponder azul, su clave está encriptada.

Se desconecta la antena y el inmo, esperar 2 segundos (lectura)

Se desconecta la antena y el inmo, esperar 3 segundos (encriptada)

# **DISPOSICIÓN ORDENADA EL SISTEMA INMO (ejemplo)**

En Shin-Chang es llave+antena+inmo+ECU

En smartra es llave + (antena-inmo)+ECU

En Texton es llave+antena+inmo+ECU

### **CODIFICAR**

NOTA: Las unidades son muy frágiles a los picos de tensión y muchas fallan por este motivo, no permitiendo el arranque.

¿COMO? O con la tarjeta code (para realizarlo en servicio oficial o equipo oficial), o extrayendo el PIN (**este es el procedimiento que se practica en el robo**) o sacar la EPPROM (procedimiento de especialista profesional legal)

# **Una forma rápida de arrancarlo aunque sea sólo una oportunidad se realizaría con la ayuda del equipo HI-Scan accediendo al LIMP HOME.**

Función LIMP HOME: Parpadea con ECM virgen. En Mercedes-Benz se puede arrancar durante 30 segundos 32 veces. Esta misma función con HiScan se puede hacer 255 veces en algunos modelos..

Renault antes de tarjeta sólo quitando la EEPROM 24C02 arranca pero no supera los 3.500 rpm

El ShinChang es igual que Texton, se necesita ICM+ECU+VIN

Hay un ID, que es el mismo para todas las llaves KIA

Todos los vehículos surcoreanos que llevan Smartra tienen contraseña 2345 (virgen) A través de HI-SCAN se pone la ID

Codificar la ID+MASTER+SUB+contacto+5 segundos+contraseña (hiscan)+llaves SUB

En Peugeot en la C4 de la tarjeta viene el código

En VAG se extrae el código, se entra en codificar y listo (AUTOKEY DIAGNOSTIC)

RENAULT, coincide con la pegatina de la UCE

NISSAN 4 dígitos

Con los equipos que más adelante se exponen, sera necesaria una contraseña más la un transponder.

Si no se dispone de contraseña, ICM se neuatrliza con HiScan

Se puede poner una ECM nueva, se netrualiza con HiScan

El algoritmo de señal del transponder trabaja a 125 Khz.

Cuando se aprenden, se aprenden todas las llaves, de lo contrario la que se quede fuera no arrancará.

Función LIMP HOME: Parpadea con ECM virgen. Se puede arrancar durante 30 segundos 32 veces. Esta misma función con HiScan se puede hacer 255 veces.

Error en UCE pueden ser : P1623 P1621 P1622 P1602 P1603

SE PUEDE EMULAR DESCONECTANDO Y SOLDANDO EN LA EEPROM (requieren de tiempo pues son unos rituales para darle OFF permanente al inmo.

Se necesita entrar por CANBUS HIGHT, CANBUS LOW, + y - (Es coger un conector EOBD macho con solo estos pines) (50 euros el emulador)

Hay uno muy utilizado y famoso que es el JULIE CAR EMULATOR, que sale 40 euros pero hay que hacerlo en la propia ECU motor.

Para PSA el INMO EMU 2834

# **SOLUCIÓN EN RESUMEN PARA EVITAR EL ROBO**

Impedir el diálogo a través de las líneas CAN-BUS H y L

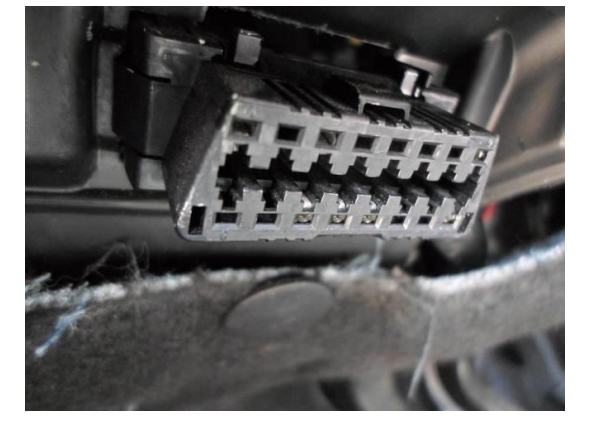

#### **EQUIPOS PARA APRENDIZAJE DE TRANSPONDER**

T-300 (80E)

CK-100

UPA, para kms, llaves, etc (40E)

G-Scan

CJ4 (el mejor valorado

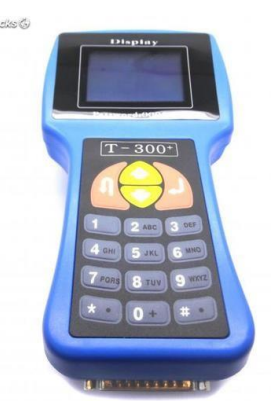